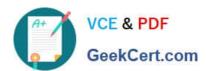

# 1Z0-340-20<sup>Q&As</sup>

Oracle Eloqua CX Marketing 2020 Implementation Essentials

## Pass Oracle 1Z0-340-20 Exam with 100% Guarantee

Free Download Real Questions & Answers PDF and VCE file from:

https://www.geekcert.com/1z0-340-20.html

100% Passing Guarantee 100% Money Back Assurance

Following Questions and Answers are all new published by Oracle
Official Exam Center

- Instant Download After Purchase
- 100% Money Back Guarantee
- 365 Days Free Update
- 800,000+ Satisfied Customers

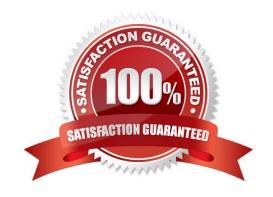

# VCE & PDF GeekCert.com

### https://www.geekcert.com/1z0-340-20.html

2024 Latest geekcert 1Z0-340-20 PDF and VCE dumps Download

#### **QUESTION 1**

Which Default Update Logic would you choose if the client would like the Salesperson contact field to be updated even if the new value is blank? (Choose the best answer.)

- A. update if new value is not blank
- B. update if new email address
- C. always update
- D. update if blank

Correct Answer: D

Reference: https://docs.oracle.com/cloud/latest/marketingcs\_gs/OMCAA/Help/ContactFields/Tasks/CreatingContactFields.htm

#### **QUESTION 2**

When contact labels are assigned, which contacts can enter a campaign? (Choose the best answer.)

- A. only contacts assigned to the user who activated the campaign
- B. contacts assigned to the user who activated the campaign and the Admin security group
- C. only contacts assigned to the user who created the campaign
- D. contacts assigned to the user who created the campaign and the Admin Security group

Correct Answer: A

Reference: https://docs.oracle.com/cloud/latest/marketingcs\_gs/OMCAA/Help/ContactSecurity/ ContactSecurity.htm

#### **QUESTION 3**

Which is NOT possible within Program Builder? (Choose the best answer.)

- A. Send an email to an email address within a custom object record.
- B. Concatenate two fields values into a single contact field using the CWM app.
- C. Assign ownership of a contract randomly through a round robin assignment.
- D. Add a re-evaluation frequency to a "No" path of every 10 minutes for one week.

Correct Answer: C

#### **QUESTION 4**

# VCE & PDF GeekCert.com

### https://www.geekcert.com/1z0-340-20.html

2024 Latest geekcert 1Z0-340-20 PDF and VCE dumps Download

Your client would like to hold contacts until they open an email, and then send another follow-up immediately after they open it. If the contacts do not open the email, they would like to wait two weeks and then send them to a different campaign.

How would you advise they configure this in the Campaign Canvas? (Choose the best answer.)

- A. Hold all contracts in a two-week step and then determine which action should occur next with a decision step of "Did contacts open email?".
- B. Send contacts to a Program Canvas in order to send a follow-up email and disable the Campaign Canvas.
- C. Send all Contacts to the email step and use Scheduling settings to determine when to send the email.
- D. Add an evaluation period on the decision step of "Did contacts open email?" with an evaluation period of two weeks.

Correct Answer: C

#### **QUESTION 5**

Which three client-requested scenario can you configure natively within an Update Rule in Eloqua? (Choose three.)

- A. the contact\\'s Job Role contact field with the value listed in the Role field of a linked custom object record
- B. the contract\\'s Job Role contact field with the value listed within the contact\\'s Title field
- C. the contract\\\'s Job Role contact field with the value matched to the Contact\\\'s Title field within a lookup table
- D. the contact\\'s Job Role contact field with a static value based on the value within their Title field

Correct Answer: ABC

Latest 1Z0-340-20 Dumps

1Z0-340-20 Practice Test

1Z0-340-20 Study Guide